## **42. Change of Variables: The Jacobian**

It is common to change the variable(s) of integration, the main goal being to rewrite a complicated integrand into a simpler equivalent form. However, in doing so, the underlying geometry of the problem may be altered. This is seen often in single-variable integrals:

## **Example 42.1:** Evaluate

$$
\int_{2}^{4} (3x+1)^{3} \, dx.
$$

**Solution:** Let  $u = 3x + 1$ , so that  $du = 3 dx$ . Then substitutions are made. Note that the expression  $du = 3 dx$  is rewritten as  $dx = \frac{1}{3}$  $\frac{1}{3}$  du; and that the bounds  $2 \le x \le 4$  are recalculated using  $u = 3x + 1$ , so that when  $x = 2$ , then  $u = 3(2) + 1 = 7$ , and when  $x = 4$ , then  $u = 3(4) + 1 = 13$ . The bounds with respect to u are now  $7 \le u \le 13$ .

$$
z = 4
$$
 at the standard using  $u = 3x + 1$ , so that w  
\n= 7, and when  $x = 4$ , then  $u = 3(4) + 1 = 13$ .  
\n
$$
\int_{x=2}^{x=4} (3x + 1)^3 dx = \int_{u=3(2)+1=7}^{u=3(4)+1=13} u^3 \left(\frac{1}{3} du\right).
$$
\n
$$
\int_{u=3(2)+1=7}^{u=3(4)+1=13} u^3 \left(\frac{1}{3} du\right) = \frac{1}{3} \int_{7}^{13} u^3 du.
$$
\n
$$
\text{so note that the two integrals, } \int_{2}^{4} (3x + 1)^3 dx \text{ a}
$$
\n
$$
\text{entical problem. The } \frac{1}{2} \text{ that remains after simplifies}
$$

The integral in terms of  $u$  is simplified:

$$
\int_{u=3(2)+1=7}^{u=3(4)+1=13} u^3 \left(\frac{1}{3} du\right) = \frac{1}{3} \int_{7}^{13} u^3 du.
$$

It is important to note that the two integrals,  $\int_2^4 (3x + 1)^3 dx$  and  $\frac{1}{3} \int_7^{13} u^3 du$ , represent the identical problem. The  $\frac{1}{3}$  that remains after simplification is called the **Jacobian**.

The integral in variable *x* is over an interval of length 2 units, while the integral in *u* is over an interval of length 6 units. Roughly speaking, variable *u* covers its interval of integration (length 6) three times "as fast" as that of *x* (length 2), and since *u* and *x* are linearly related, the leading  $\frac{1}{3}$  adjusts for the change in the underlying geometry of the intervals.

For double integrals in  $R^2$ , we assume that a region of integration defined in terms of variables *x* and *y* are substituted for new variables  $u$  and  $v$  through two functions:

$$
u = f_1(x, y)
$$
  

$$
v = f_2(x, y).
$$

Note that the pair of equations are written so that *u* and *v* are written in terms of *x* and *y*. This is called a **transformation**. Such a "variable change" should be reversible. That is, we should be able to, through algebraic means, isolate *x* and *y* in terms of *u* and *v*:

$$
x = g_1(u, v)
$$
  

$$
y = g_2(u, v).
$$

The **Jacobian** is then defined as a determinant of a 2 by 2 matrix:

$$
J(u, v) = \begin{vmatrix} \frac{\partial g_1}{\partial u} & \frac{\partial g_1}{\partial v} \\ \frac{\partial g_2}{\partial u} & \frac{\partial g_2}{\partial v} \end{vmatrix}, \text{ or } J(u, v) = \begin{vmatrix} \frac{\partial x}{\partial u} & \frac{\partial x}{\partial v} \\ \frac{\partial y}{\partial u} & \frac{\partial y}{\partial v} \end{vmatrix}.
$$
  
can be extended into higher dimensions as well.  
  
\n• • • • • • • • • •  
\n  
\n  
\n**opole 42.2:** Find the Jacobian for the transformation  
\n
$$
x = r \cos \theta
$$
\n
$$
y = r \sin \theta.
$$
  
\n**ion:** We have

This can be extended into higher dimensions as well.

 $............$ 

**Example 42.2:** Find the Jacobian for the transformation

$$
x = r \cos \theta
$$
  

$$
y = r \sin \theta.
$$

**Solution:** We have

$$
J(r, \theta) = \begin{vmatrix} \frac{\partial x}{\partial r} & \frac{\partial x}{\partial \theta} \\ \frac{\partial y}{\partial r} & \frac{\partial y}{\partial \theta} \end{vmatrix}
$$
  
= 
$$
\begin{vmatrix} \cos \theta & -r \sin \theta \\ \sin \theta & r \cos \theta \end{vmatrix}
$$
  
= 
$$
r \cos^2 \theta + r \sin^2 \theta
$$
  
= 
$$
r(\cos^2 \theta + \sin^2 \theta)
$$
  
= 
$$
r.
$$

This is the common Jacobian when rectangular coordinates *x* and *y* are rewritten in polar coordinates  $r$  and  $\theta$ .

**Example 42.3:** Evaluate  $\iint_R (x - 2y) dA$ , where *R* is the parallelogram in the *xy*-plane with vertices  $(0,0)$ ,  $(4,1)$ ,  $(6,4)$  and  $(2,3)$ .

**Solution:** A sketch of this region shows that it is a Type II region and would require three separate double integrals in either the *dy dx* or the *dx dy* ordering of integration. Instead, we observe that the region consists of two pairs of parallel sides, so we find equations for each of these sides:

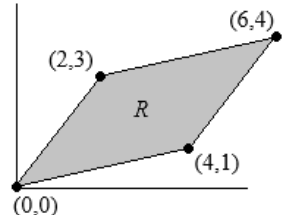

- From (0,0) to (4,1), we have  $y = \frac{1}{4}$  $\frac{1}{4}x$ , or  $-x + 4y = 0$ .
- From (2,3) to (6,4), we have  $y = \frac{1}{4}$  $\frac{1}{4}x + \frac{5}{2}$  $\frac{3}{2}$ , or  $-x + 4y = 10$ .
- From (0,0) to (2,3), we have  $y = \frac{3}{3}$  $\frac{3}{2}x$ , or  $-3x + 2y = 0$ .
- From (4,1) to (6,4), we have  $y = \frac{3}{3}$  $\frac{3}{2}x - 5$ , or  $-3x + 2y = -10$ .

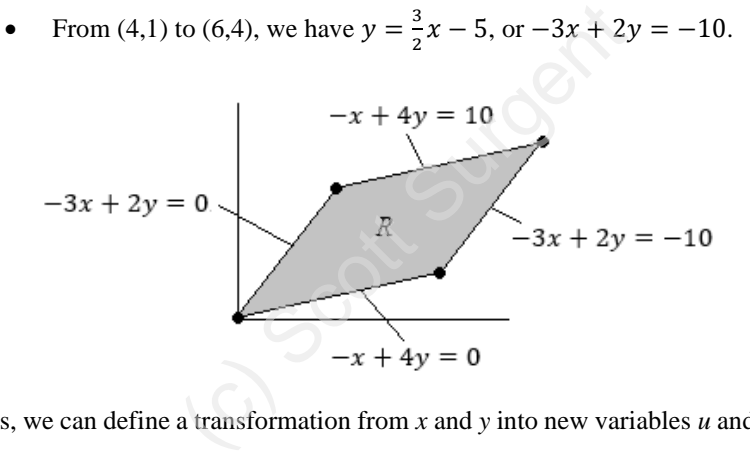

Thus, we can define a transformation from  $x$  and  $y$  into new variables  $u$  and  $v$  as

$$
u = -x + 4y \qquad \text{so that} \qquad 0 \le u \le 10,
$$
  

$$
v = -3x + 2y \qquad \text{so that} \qquad -10 \le v \le 0.
$$

The region of integration *R* transformed into the *uv*-plane is a rectangle, so that *u* and *v* have constant bounds.

We now rewrite this transformation so that *x* and *y* are isolated. We start with the system

$$
u = -x + 4y
$$
  

$$
v = -3x + 2y.
$$

Multiply the bottom row by  $-2$ :

$$
u = -x + 4y
$$
  
-2v = -2(-3x + 2y).

Simplifying, we have

$$
u = -x + 4y
$$
  

$$
-2v = 6x - 4y.
$$

Summing, the *y* terms sum to 0 and we have

$$
u - 2v = 5x
$$
, so that  $x = \frac{1}{5}u - \frac{2}{5}v$ .

Substituting this back into the system, we have

$$
y = \frac{3}{10}u - \frac{1}{10}v.
$$

We can now find the Jacobian:

$$
y = \frac{3}{10}u - \frac{1}{10}v.
$$
  
Jacobian:  

$$
J(u, v) = \begin{vmatrix} \frac{\partial x}{\partial u} & \frac{\partial x}{\partial v} \\ \frac{\partial y}{\partial u} & \frac{\partial y}{\partial v} \end{vmatrix}
$$

$$
= \begin{vmatrix} \frac{1}{5} & -\frac{2}{5} \\ \frac{1}{3} & -\frac{1}{10} \end{vmatrix}
$$

$$
= \frac{1}{5} \left( -\frac{1}{10} \right) - \frac{3}{10} \left( -\frac{2}{5} \right)
$$

$$
= -\frac{1}{50} + \frac{6}{50}
$$

$$
= \frac{5}{50}, \quad \text{or } \frac{1}{10}.
$$

We revisit the original double integral, and make substitutions:

$$
\iint_{R} (x - 2y) dA = \int_{-10}^{0} \int_{0}^{10} \left( \left( \frac{1}{5} u - \frac{2}{5} v \right) - 2 \left( \frac{3}{10} u - \frac{1}{10} v \right) \right) \left( \frac{1}{10} \right) du dv.
$$

$$
= \frac{1}{10} \int_{-10}^{0} \int_{0}^{10} \left( -\frac{2}{5} u - \frac{1}{5} v \right) du dv.
$$

The rest of the integration is routine calculation. The inside integral is evaluated first:

$$
\int_0^{10} \left( -\frac{2}{5}u - \frac{1}{5}v \right) du = \left[ -\frac{1}{5}u^2 - \frac{1}{5}uv \right]_0^{10} = -20 - 2v.
$$

This is then integrated with respect to *v*. The Jacobian,  $\frac{1}{10}$ , has been moved to the front.

$$
\frac{1}{10}\int_{-10}^{0}(-20-2v) dv = \frac{1}{10}[-20v - v^2]_{-10}^{0} = \frac{1}{10}(200-100) = 10.
$$

This was an example of a *linear* transformation, in which the equations transforming *x* and *y* into *u* and *v* were linear, as were the equations reversing the transformation. In such a case, the Jacobian will be a constant.

We can also see how the geometry changed: The original region in the *xy*-plane has an area of 10 square units, while the region in the *uv*-plane, a rectangle where  $0 \le u \le 10$  and  $-10 \le v \le 0$ , has an area of 100 square units. Thus, the region in the *uv*-plane is 10 times as large as the region in the *xy*-plane, so the Jacobian, 1  $\frac{1}{10}$ , "balances" this change in underlying area. the geometry changed: The original region<br>are units, while the region in the *uv*-plane, a<br> $0 \le v \le 0$ , has an area of 100 square units.<br>times as large as the region in the *xy*-plane,<br>nange in underlying area.<br>ally taken

The Jacobian is usually taken to be a positive quantity. This is because the naming (and ordering) of the functions transforming  $x$  and  $y$  into  $u$  and  $v$ , then in reverse, is arbitrary. Since the Jacobian is a determinant, it is possible that two rows may be swapped depending on the original naming of the functions, which may introduce a factor of  $-1$  into the result, which can be ignored.

. . . . . . . . .

See an error? Have a suggestion? Please see [www.surgent.net/vcbook](http://www.surgent.net/vcbook)